## PARTIE III

# DE LA COMPTABILITÉ EN PARTIE SIMPLE À LA COMPTABILITÉ EN PARTIE DOUBLE

Leçons de la partie III :

- 9. Pourquoi la comptabilité en partie simple est insuffisante
- 10. Émergence de la comptabilité en partie double
- 11. Le concept de base : la transaction
- 12. Transactions et comptes (1)
- 13. Transactions et comptes (2)

## Leçon 9

## Pourquoi la comptabilité en partie simple est insuffisante

Contenu :

- 9.1 Introduction
- 9.2 Livret à la fin du chéquier
- 9.3 Écrire et enregistrer des chèques
- 9.4 Une entrée non standard : de l'argent de Mamie
- 9.5 Une autre entrée non standard : du travail pour Pierre qui paiera plus tard
- 9.6 Demander au propriétaire d'attendre pour toucher le chèque du loyer
- 9.7 Argent et valeur
- 9.8 Les marchands italiens avaient le même problème
- 9.9 Utiliser d'autres pages pour enregistrer de la valeur qui n'est pas de l'argent
- 9.10 Exercices

### 9.1 Introduction

Avec cette leçon, nous entrons dans les aspects techniques de la comptabilité. Pour comprendre en quoi consiste la comptabilité en partie double, commençons par examiner la façon dont nous tenons notre chéquier personnel.

Dans notre chéquier personnel, nous faisons des enregistrements qui sont de la comptabilité en partie simple : nous écrivons des chèques et nous notons après chaque chèque ce que nous avons payé et notre nouveau solde à la banque  $c$ 'est-à-dire que nous écrivons un enregistrement – soit sur le talon qui accompagne le chèque, soit sur le livret qui est à la fin du chéquier. Dans la suite, nous supposons que nous faisons ces écritures sur le livret à la fin du chéquier.

Cette comptabilité rudimentaire est suffisante pour la tenue des comptes d'une personne privée, mais elle ne l'est pas pour une entreprise.

Avec un exemple très simple, voyons comment elle peut conduire à des difficultés.

### 9.2 Livret à la fin du chéquier

La disposition habituelle des pages du livret à la fin de notre chéquier est présentée ci-dessous. Les talons fonctionnent essentiellement de la même manière. Les cinq colonnes sont : numéro, date, description, montant, et solde.

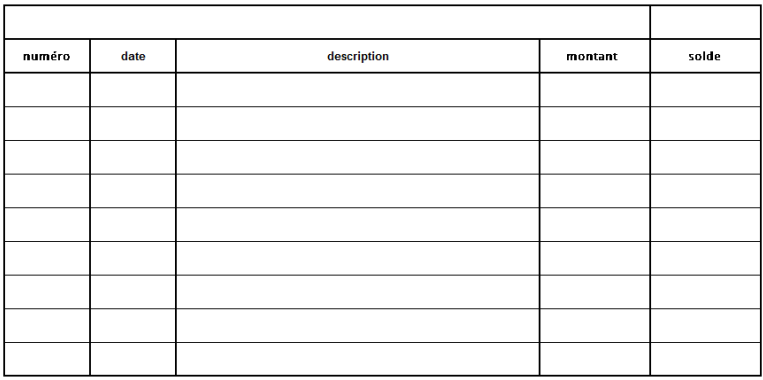

Quand nous ouvrons un nouveau chéquier, nous reportons tout d'abord au début de son livret le dernier solde calculé à la fin du chéquier précédent, c'est-à-dire l'argent qu'il nous restait à la banque, s'il n'y a pas eu d'autres entrées ou sorties entre temps. Supposons qu'il nous restait  $250\epsilon$ .

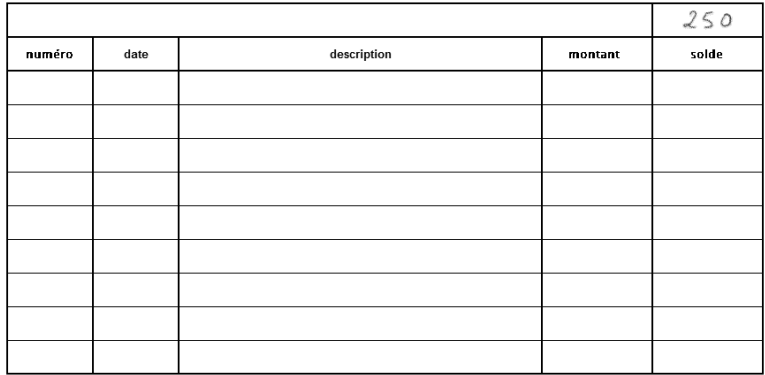

9.3 Écrire et enregistrer des chèques

Après avoir ouvert un nouveau chéquier, nous notons c'est-à-dire, nous enregistrons, pour parler comme les comptables - les chèques à mesure qu'on les faits, et nous suivons aussi l'évolution du solde :

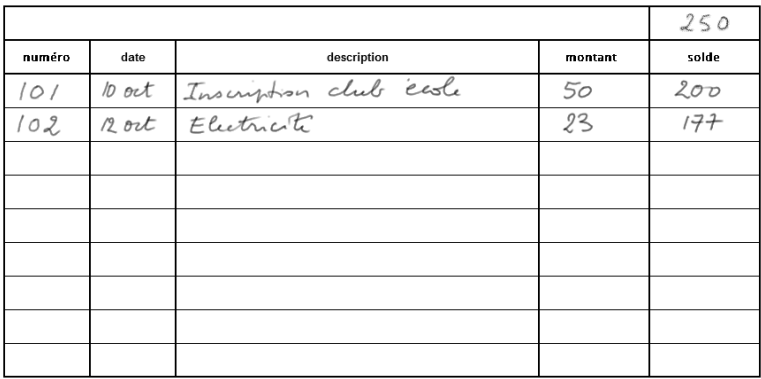

9.4 Une entrée non standard : de l'argent de Mamie

Supposons que le 14 octobre, notre grand-mère nous envoie  $60\epsilon$ , et que nous versions cette somme sur notre compte en banque.

Le livret du chéquier n'est pas exactement fait pour cela, mais ce n'est pas un problème d'y reporter aussi de l'argent qui rentre. Après le chèque n° 102, nous inscrivons sur la ligne suivante les  $60 \in \text{regus}$  de Mamie, avec la date et une brève description de ce dont il s'agit. Nous spécifions avec un signe  $+$  qu'il s'agit d'argent à ajouter au solde.

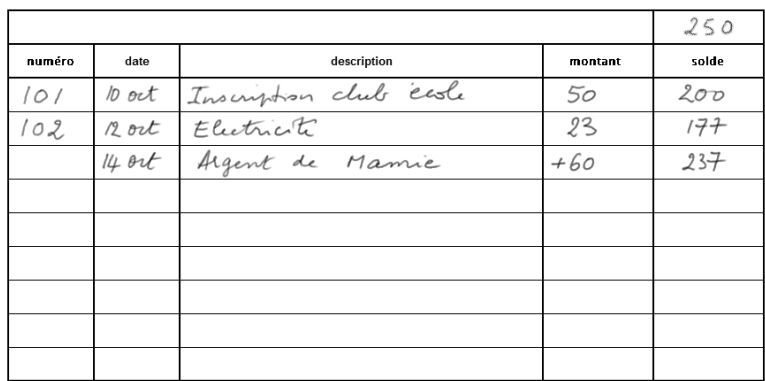

Puis nous continuons à enregistrer les chèques que nous écrivons.

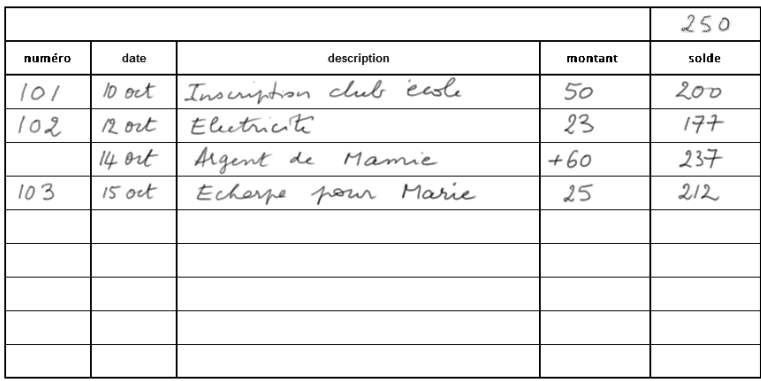

Ainsi, le 15 octobre, nous avons écrit le chèque n° 103 de 25€ en paiement d'une écharpe que nous avons achetée dans un magasin. Noter qu'écharpe est mentionnée dans la description (et éventuellement le nom de Marie). Mais il n'est pas nécessaire de noter le nom du magasin.

En effet, quand nous achetons quelque chose, ce qu'il est important de noter est ce qu'on reçoit, et naturellement la somme qu'on a payée.

9.5 Une autre entrée non standard : du travail pour Pierre qui paiera plus tard

Le 16 octobre nous effectuons un travail pour notre ami Pierre, pour un montant de  $80\epsilon$ , mais il nous paiera seulement à la fin du mois.

Peut-on traiter cette entrée comme les 60 euros de Mamie ? Réponse : Non.

En effet si dans la ligne sous le chèque n° 103 nous écrivions  $+80\epsilon$  dans la colonne montant et  $292\epsilon$  dans la colonne du solde courant, nous aurions une vue erronée de ce que nous avons à la banque.

Mais si nous ne notons rien, nous omettons aussi que de la valeur est arrivée et a augmenté d'une certaine manière ce que nous avons.

Alors nous laissons les colonnes montant et solde vides, et faisons une note dans la marge : « sera payé le 31 octobre ».

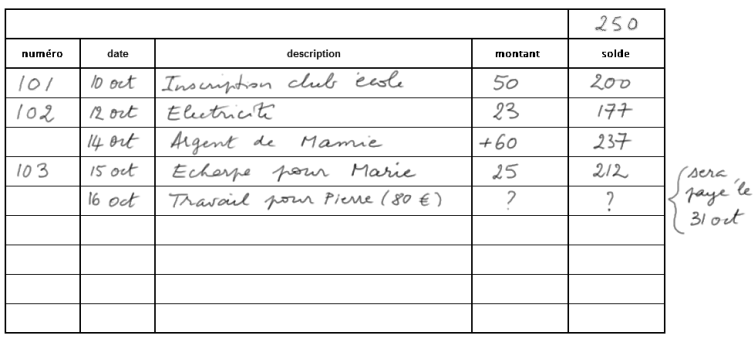

Dans cette entrée non standard du 16 octobre, dans la description, nous notons ce que nous avons donné et à qui. En effet, dans cet échange, la personne qui a reçu quelque chose

de nous maintenant nous doit de l'argent, et il est important d'en garder trace. On peut même éventuellement demander un reçu, quoiqu'avec un ami a priori la parole suffise.

9.6 Demander au propriétaire d'attendre pour toucher le chèque du loyer

Illustrons le même problème avec un autre exemple symétrique du précédent : supposons que le 20 octobre soit le terme pour le loyer. Nous devons payer  $250\epsilon$  au propriétaire. Mais nous n'avons pas l'argent à la banque. Si nous lui envoyions notre chèque et qu'il cherchait à le toucher tout de suite il découvrirait que c'est un chèque en bois.

Nous lui envoyons donc notre chèque n° 104, en lui demandant toutefois de ne pas le toucher avant la fin du mois, car alors nous aurons l'argent (puisque Pierre nous aura payé).

En attendant, nous faisons une autre note dans la marge à côté du chèque n° 104 : demandé au propriétaire de le conserver jusqu'au 31 octobre ».

|        |          |                              |                      | 250   |                                        |
|--------|----------|------------------------------|----------------------|-------|----------------------------------------|
| numéro | date     | description                  | montant              | solde |                                        |
| 101    | 10 oct   | Inscription club easle       | 50                   | 200   |                                        |
| 102    | $12$ ort | Flectrick                    | 23                   | 177   |                                        |
|        | $14$ ort | Argent de Mamie              | +60                  | 237   |                                        |
| 103    | $15$ oct | Echerpe pour Marie           | 25                   | 212   |                                        |
|        | $16$ oct | Travail poin Pierre (80 €)   | -2                   |       | sera<br>Jaye <sup>r</sup> le<br>31 ort |
| 104    | $20$ ort | Coyer an proprie $(250 \tE)$ |                      |       |                                        |
|        |          |                              |                      |       |                                        |
|        |          |                              |                      |       |                                        |
|        |          |                              |                      |       |                                        |
|        |          |                              | $\sim$ $\sim$ $\sim$ |       |                                        |

demande au proprie de

Là encore il est important de noter dans la description à qui nous avons payé ce chèque dans la mesure où nous lui avons demandé de ne pas le toucher tout de suite. Autrement dit, c'est une forme de promesse à quelqu'un de le payer plus

tard. Et en règle générale il est bon de savoir à qui on doit de l'argent.

### 9.7 Argent et valeur

Prenons un peu de recul et regardons où nous en sommes : parfois nous payons ou recevons de l'argent ; dans ce cas-là, les enregistrements dans le livret ne posent pas de problème. Et parfois nous recevons ou donnons de la valeur, mais qui n'est pas de l'argent, auquel cas nous ne pouvons pas enregistrer les montants dans la colonne montant ni modifier la colonne solde.

Ce que nous faisons alors est par exemple une entrée partielle, en laissant les deux dernières colonnes vides, et nous notons dans la marge que de l'argent va rentrer ou sortir à telle ou telle date.

### 9.8 Les marchands italiens avaient le même problème

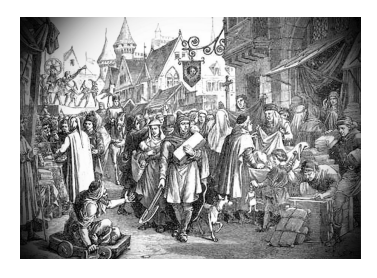

Grande foire médiévale

Les marchands italiens des xiii<sup>e</sup> et xiv<sup>e</sup> siècles dans le nord de l'Italie, et tous ceux des grandes foires médiévales, avaient exactement le même problème. Parfois ils recevaient des promesses. C'était de la valeur, mais pas de l'argent. C'était particulièrement vrai depuis que  $-$  vous vous rappelez  $-$ 

les lettres de change avaient été introduites car elles étaient beaucoup plus pratiques et sures que les métaux précieux (le « vrai argent » de l'époque).

Les marchands qui recevaient ces promesses les envoyaient à leurs banquiers. Et ceux-ci faisaient des calculs de compensation, pour déterminer combien d'argent restait dans le compte de chacun de leurs clients en tenant compte des effets commerciaux que chaque marchand avait reçus ou donnés.

9.9 Utiliser d'autres pages pour enregistrer de la valeur qui n'est pas de l'argent

Ce que firent les marchands italiens, pour enregistrer les promesses reçues ou données qui n'étaient pas de l'argent, est très simple : ils notèrent la valeur entrant sous forme de promesse de paiement de la part de leurs clients sur une autre page que la page servant à compter l'argent dans la caisse. Et ils firent de même sur une troisième page pour les promesses de paiement données.

Dans la leçon suivante, nous allons voir comment on écrit sur ces autres pages, c'est-à-dire comment on tient ces comptes.

## 9.10 Exercices

- 1. Quel est le rôle principal du livret ou des talons de notre chéquier ?
- 2. Peut-on enregistrer sur notre chéquier de l'argent qui rentre ?
- 3. L'enregistrement de quel genre d'activité pose problème dans notre chéquier ?
- 4. Qu'ont fait les marchands italiens qui avaient le même problème ?
- 5. Comment résumer la diérence entre les enregistrements dans le livret ou les talons de notre chéquier et la comptabilité d'une entreprise ?

## Leçon 10

# Émergence de la comptabilité en partie double

Contenu :

- 10.1 De la valeur qui entre qui n'est pas du cash
- 10.2 Une page intitulée débiteurs
- 10.3 Une page intitulée créditeurs
- 10.4 Quand un débiteur paie
- 10.5 Pourquoi ne pas écrire −100 ?
- 10.6 Quand nous payons un créditeur
- 10.7 Mouvements de valeur
- 10.8 Les colonnes débit et crédit d'un compte
- 10.9 Histoire de l'algèbre
- 10.11 Généralisation des colonnes débit et crédit à tous les comptes
- 10.12 L'enregistrement d'une transaction selon la comptabilité en partie double
- 10.13 Pourquoi la comptabilité semble si difficile ?
- 10.14 Exercices

## 10.1 De la valeur qui entre qui n'est pas du cash

Dans la leçon précédente nous avons vu qu'une promesse de paiement par un client (par exemple une traite) qui arrive dans l'entreprise en échange de la livraison de biens ou la fourniture de services ne peut pas être enregistrée sur la page comptabilisant l'argent qu'a l'entreprise. Cependant c'est de la valeur qui entre dans l'entreprise et fait maintenant partie de ses actifs. Elle sera plus tard transformée en espèces ou en argent à la banque.

Note : dans la suite de ce cours, selon les cas, nous engloberons dans le même concept de cash au sens large les espèces dans la caisse dans les locaux de l'entreprise et l'argent qu'elle a à la banque, ou nous distinguerons les deux. Quand nous distinguerons les deux, le concept de cash sera alors utilisé au sens strict et fera seulement référence aux espèces dans la caisse (comptabilisées dans le compte n° 53 du Plan Comptable Général français de la comptabilité des entreprises, voir le PCG dans l'appendice  $A$  à la fin du livre). L'argent à la banque dans ce deuxième cas sera appelé l'argent dans le compte courant à la banque (comptabilisé dans le compte n° 512).

Dans cette leçon exposant les grands principes, nous n'avons pas besoin de distinguer les deux types d'argent que possède l'entreprise (espèces et argent en compte courant à la banque). Nous utilisons le mot cash dans son sens large.

## 10.2 Une page intitulée débiteurs

Au lieu de couvrir la page enregistrant le cash de l'entreprise avec des notes dans la marge quand nous recevons des promesses de paiement, autrement dit quand nous vendons à crédit, nous les enregistrons sur une autre page intitulée débiteurs.

À quoi ressemble cette page ?

Eh bien c'est très simple : nous listons une promesse par ligne. Un client qui a fait plusieurs achats à crédit à des dates diérentes apparaît sur plusieurs lignes. Le montant de chaque promesse est écrit dans une colonne appelée naturellement...  $d\acute{e}bit$ . En effet, ce client est maintenant notre débiteur. C'est pourquoi il est noté sur la page des débiteurs.

La disposition de cette page, dans sa version préliminaire (pas sa version finale), est présentée ci-dessous :

Débiteurs<br>débit Stéphane<br>Marcel<br>Jennifer  $120$ 

C'est le début de la page, qui pourra être très longue et faire en réalité plusieurs pages, qui s'appellera le compte des débiteurs. On verra aussi un autre nom plus courant. Mais, comme on vient de le dire, elle n'est pas encore finalisée. Il y manque quelques éléments.

### 10.3 Une page intitulée créditeurs

De même, quand nous payons un fournisseur avec une promesse qui sera transformée en cash plus tard (c'est-à-dire une promesse que nous honorerons plus tard), en d'autres termes quand nous achetons à crédit, nous l'enregistrons dans nos comptes sur une page intitulée créditeurs. Ce sont des gens qui nous ont fait crédit, c'est-à-dire qui nous ont accordé leur confiance. Et à côté de leur nom, dans la colonne crédit, est noté le montant de ce crédit, ou si l'on préfère de notre promesse de paiement.

Créditeurs Crédit  $50$ Augusto<br>Deisdre

Noter que nous enregistrons de la valeur qui quitte notre entreprise. C'est de la valeur que nous avons créée ex nihilo... Elle est donc soustraite à notre entreprise, mais elle arrive dans les comptes de quelqu'un d'autre (le fournisseur qui nous a vendu à crédit) sous forme de valeur qui s'ajoute à ses actifs. Cette capacité de création de valeur ex nihilo est à la base de deux phénomènes :

- La création apparente de monnaie par les banques secondaires. (Nous n'aborderons pas les questions monétaires avant la leçon 31, et le ferons alors seulement de manière succincte.)
- La comptabilité créative (à la Enron, William Saurin, et autres) qui ne concerne pas ce cours.

La page des créditeurs n'est pas non plus finalisée.

10.4 Quand un débiteur paie

Que faisons-nous quand Stéphane, un peu plus tard, nous paie ?

Nous pourrions annuler les 100 (effacer l'entrée pour Stéphane) de la page débiteurs, et simplement écrire +100 dans la page enregistrant l'argent entrant, comme nous l'avons fait pour Mamie.

Mais ce n'est pas comme ça que l'on procède. En effet la comptabilité est un processus de collecte d'information, aussi nous ne voulons pas effacer des informations utiles, même si elles peuvent au premier abord ne plus sembler pertinentes.

Nous passons une nouvelle écriture dans la page débiteurs, sur une nouvelle ligne dans une autre colonne :

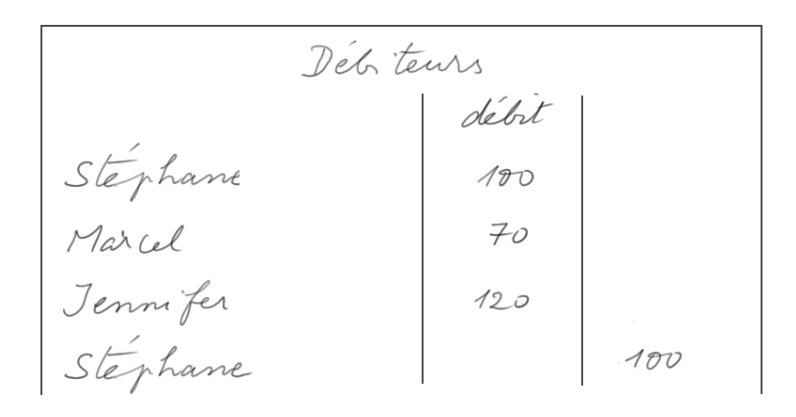

et nous ajoutons aussi  $+100$  dans la page comptabilisant l'argent.

10.5 Pourquoi ne pas écrire −100 ?

Pourquoi ne pas écrire −100 dans la colonne débit ?

La comptabilité en partie double a été inventée entre le xii<sup>e</sup> et le xiii<sup>e</sup> siècle durant le développement extraordinaire que connut l'Europe de l'Ouest. C'est l'époque d'une forte croissance démographique nous avons commencé à avoir besoin de noms de famille  $-$ , de la fondation d'universités, de la construction de cathédrales élancées qualiées plus tard de gothiques (par dérision, par des commentateurs qui préféraient le style roman), de l'organisation des grandes foires médiévales, de la banque, des Croisades, des Templiers.

Certains auteurs créditent (sic) les Templiers de l'invention de la lettre de change, pour faire voyager de manière sûre de l'« argent » entre leurs différentes commanderies en Europe et dans le royaume de Jérusalem.

La numération arabe a aussi été introduite en Europe de l'Ouest à cette période : d'abord par Gerbert d'Aurillac, plus tard connu sous le nom de pape Sylvestre II, qui vers l'an mil inventa un nouveau type d'abaque pour remplacer les calculs avec les chiffres romains - essayez de multiplier LVII par XIII sans passer discrètement par un autre système... -, ensuite par les moines qui traduisirent Al Khwarizmi et d'autres auteurs arabes, enfin par les marchands, et par Fibonacci, le fils d'un marchand, dans son livre Liber abaci publié en 1202. Le système arabe de notation des nombres et de calcul était considéré comme très abstrait et se répandit lentement dans toute l'Europe. Les chiffres romains étaient encore en usage dans certaines régions du continent au XVII<sup>e</sup> siècle !

La comptabilité en partie double, dont l'invention fut rendue possible par le système de numération arabe, était aussi tout à fait nouvelle et encore plus abstraite. Mais elle était nécessaire pour les activités des grands négociants. Fibonacci était le fils d'un marchand pisan qui a passé quelque temps à Bejaya (anciennement Bougie), sur la côte nord-est de l'Algérie. C'est là que Fibonacci a entendu parler du système de numération arabe.

Les signes arithmétiques + et  $-$  n'étaient pas encore inventés. Ils apparurent seulement vers 1500.

Pourquoi la comptabilité en partie double a été rendue possible par le système de numération arabe ? Réponse : car en comptabilité en partie double il faut faire beaucoup d'additions (pas encore de soustractions, on vient de le voir) et que celles-ci sont beaucoup plus faciles à effectuer avec l'algorithme qu'offre la numération arabe qu'avec la numération romaine.

Le mot algorithme vient du nom de... devinez qui ? Réponse : Al Khwarizmi, dont le nom signifie « qui vient du Khwarezm », car bien qu'il vécût à Bagdad et écrivît en arabe, il n'était pas arabe mais perse.

10.6 Quand nous payons un créditeur

Quand nous payons par exemple Deirdre, nous faisons quelque chose de symétrique : nous faisons une autre écriture dans une nouvelle ligne et une autre colonne de la page créditeurs. Et, en contrepartie, nous inscrivons la sortie d'argent sur la page où nous suivons l'argent que nous avons.

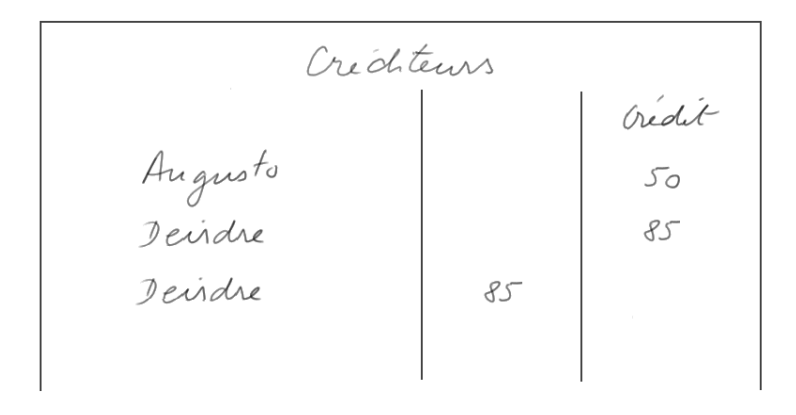

## 10.7 Mouvements de valeur

Nous commençons à voir diérents types de mouvements de valeur par rapport à notre entreprise :

- Recevoir une promesse de paiement à venir est de la valeur qui entre maintenant dans notre entreprise.
- $\bullet$  Avoir un de nos clients qui nous paie effectivement une promesse à échéance est de la valeur qui « quitte » la page débiteurs, mais aussi qui entre dans la page comptabilisant l'argent qu'on a.
- Payer un fournisseur avec une promesse (c'est-à-dire acheter à crédit) est de la valeur qui sort de notre entreprise, enregistrée dans la colonne crédit de la page créditeurs.
- À échéance, payer une promesse en versant du cash est de l'argent qui quitte la page comptabilisant l'argent, et de la valeur qui entre dans la page créditeurs puisqu'elle annule un crédit que nous avait accordé un fournisseur.

10.8 Les colonnes débit et crédit d'un compte

Les marchands italiens observèrent que, sur la page débiteurs, la colonne à côté de la colonne débit fonctionnait comme la colonne crédit de la page créditeurs.

En effet, la dernière entrée de 100, dans la colonne à droite de la colonne débit (voir image ci-dessous) est de la valeur qui quitte l'entreprise puisqu'elle annule la promesse initiale de Stéphane. Bien sûr au même moment nous enregistrons du cash qui arrive dans l'entreprise (pour un montant de 100). Cela se passe dans la page comptabilisant l'argent que nous avons.

Alors les marchands italiens nommèrent la colonne à droite de la colonne débit, la colonne crédit.

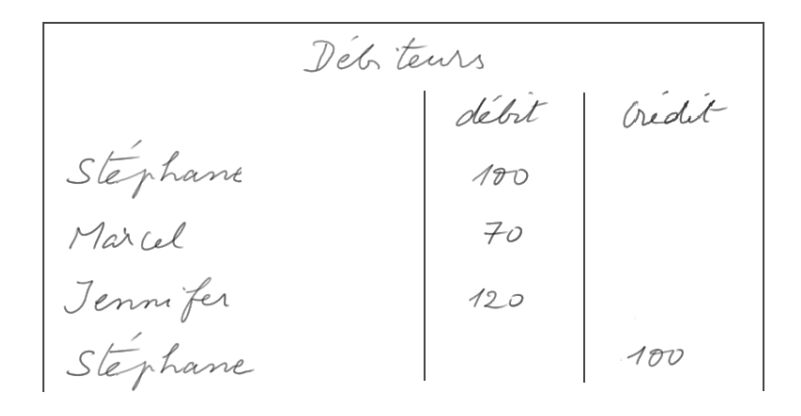

Nous pouvons faire la même observation dans la page créditeurs : quand nous payons un créditeur (un fournisseur ou qui que ce soit à qui nous devions de l'argent), cela annule notre propre promesse que nous lui avions faite. Donc c'est comme de la valeur qui entre dans l'entreprise. Aussi il est naturel de l'enregistrer dans une colonne nommée débit, comme nous faisions sur la page des débiteurs. Et de nouveau, en même temps, nous enregistrons du cash qui quitte l'entreprise : ceci est fait dans la page comptabilisant l'argent qu'on a, ce qu'on peut appeler la page du cash ou le compte de cash. 10.9 Histoire de l'algèbre

Bien sûr dans la page débiteurs nous pourrions appeler la colonne débit la colonne  $* + *$ , et la colonne crédit la colonne − , puisque nous faisons une écriture dans la colonne débit quand nous ajoutons de la valeur au compte client (un autre nom de la page débiteurs), et nous faisons une écriture dans la colonne crédit quand nous soustrayons de la valeur. Mais, encore une fois, quand la comptabilité en partie double a été inventée, l'algèbre (dont le nom dérive du titre du livre Kitab al-Jabr d'Al Khwarizmi, écrit vers 820 lors de l'apogée des Abbassides) était une discipline tout à fait nouvelle et abstraite en Europe, et les signes + et − n'étaient pas encore inventés.

10.10 Généralisation des colonnes débit et crédit à tous les comptes

La procédure pour enregistrer dans une colonne débit de la valeur entrante, et dans une colonne crédit de la valeur sortante, peut parfaitement être utilisée aussi pour la page comptabilisant l'argent qu'on a.

Comme on vient de le voir, on l'appellera le compte de cash. On va voir aussi un autre nom légèrement diérent.

Et les deux colonnes peuvent être généralisées à toutes sortes de pages (que nous appellerons des *comptes*) enregistrant des valeurs de même nature (cash, papier client, immobilisations, etc.)

10.11 L'enregistrement d'une transaction selon la comptabilité en partie double

Finalement nous sommes à présent en mesure d'examiner, avec la technique complète de la partie double (et non plus de la partie simple), l'enregistrement d'une transaction.

Voyons comment on enregistre la transaction : achat d'une camionnette payée cash

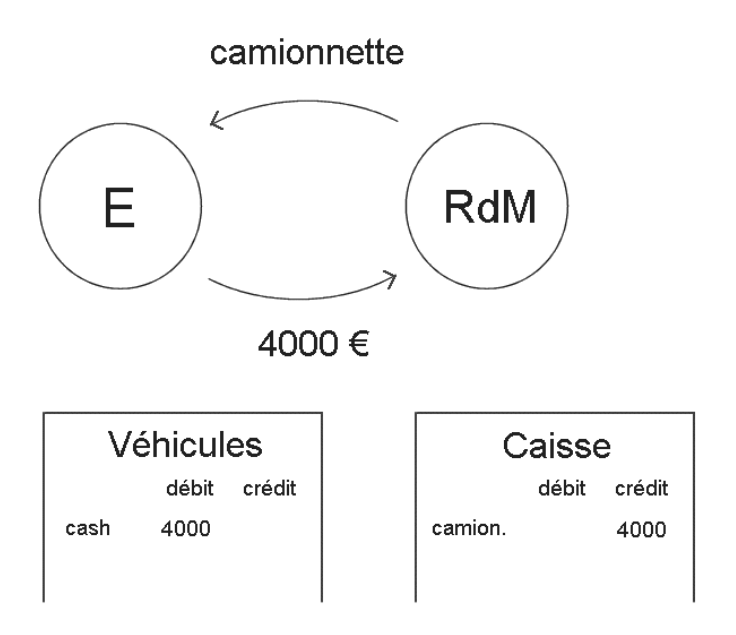

(E) veut dire entreprise, et (RdM) veut dire reste du monde.

Quand l'entreprise acquiert une camionnette, la comptabilité va enregistrer de la valeur qui entre (une camionnette), dans un compte nommé par exemple moyens de transport ou véhicules ou ce que vous voudrez, et de la valeur qui sort de l'entreprise (ici, du cash) dans le compte de cash encore appelé compte de caisse.

10.12 Pourquoi la comptabilité semble si difficile?

Pourquoi la comptabilité en partie double est-elle souvent perçue comme si difficile, et les écritures de débit et de crédit laissent-elles souvent si perplexe ?

Réponse : car beaucoup de manuels de comptabilité n'expliquent pas l'origine des inscriptions dans les colonnes débit ou crédit, se contentant d'énoncer dès les premières pages une collection de règles comme, par exemple, de la valeur qui arrive est un débit quelque part, et de la valeur qui s'en va un crédit . On rencontre même parfois dans des manuels à gros tirage l' « explication » stupéfiante : « débit veut dire gauche, et crédit veut dire droit » – comme si au début d'un cours de géologie, on expliquait qu'atmosphère veut simplement dire haut, et terre veut simplement dire bas. Tout ce que recouvre le concept de terre mettrait beaucoup plus longtemps à pénétrer dans l'esprit des futurs géologues.

Certains manuels ou cours en ligne pensent qu'il est important de prévenir le lecteur et la lectrice, qui ne connaissent encore rien de la comptabilité, de bien mémoriser dès le départ qu'on aura toujours l' $\ast$  équation »

 $\text{actifs} = \text{dettes} + \text{equivy}$ 

Nous pensons quant à nous que c'est la meilleure façon de rendre la comptabilité ardue, voire incompréhensible<sup>[1](#page-20-0)</sup>.

Nous pensons qu'une présentation détaillée de l'origine des débits et des crédits rend la comptabilité en partie double plus facile à apprendre.

### 10.13 Exercices

- 1. Si je vends à Paul pour  $200\epsilon$  de produits, et qu'il me donne en échange une promesse de paiement ultérieur, où est-ce que je note cette valeur qui arrive ?
- 2. Plus tard, quand Paul me paie, est-ce que j'efface la ligne pour Paul dans la feuille où je l'avais inscrit ?
- 3. La vente à Paul contre une promesse, puis son paiement ultérieur, est-ce une ou deux transactions ?
- 4. D'où vient le mot algèbre ?
- 5. Pourquoi n'utilise-t-on pas les signes + et − en comptabilité traditionnelle ?

<span id="page-20-0"></span><sup>1.</sup> Cette « équation » deviendra claire dans notre livre seulement à partir de la leçon 26! (« Equity » = capitaux propres.)

## Leçon 11

## Le concept de base : la transaction

Contenu :

- 11.1 L'atome d'activité de l'entreprise
- 11.2 Comptabilité des boutiques
- 11.3 Les transactions sont plus ou moins simples
- 11.4 Représentation de base d'une transaction
- 11.5 Règle sans exception
- 11.6 Exemples de transactions simples
	- Dépenses en capital
	- Dépenses courantes
	- Emprunts
- 11.7 Exemples de transactions moins évidentes
	- Capital initial
	- Amortissements
	- Ventes
- 11.8 Exercices

### 11.1 L'atome d'activité de l'entreprise

L'atome d'activité de l'entreprise est la transaction. C'est la plupart du temps un échange entre l'entreprise et le reste du monde. La vie d'une entreprise est une suite sans fin de transactions, enregistrées d'abord dans le journal. Bien sûr l'entreprise a d'autres activités, comme embaucher des employés ou signer d'autres contrats, qui ne sont pas enregistrées dans la comptabilité.

## 11.2 Comptabilité des boutiques

Désormais, dans notre apprentissage de la comptabilité, l'entreprise que nous étudions est une boutique qui vend des produits (= des biens = des marchandises) sans opérer sur eux de transformation physique. La valeur ajoutée de la boutique consiste en la sélection des articles, le transport, le stockage, la mise en vitrine et en rayon, l'assistance à la clientèle, etc.

La comptabilité d'une entreprise manufacturière nécessite quelques légères adaptations, essentiellement pour calculer la valeur des stocks de produits finis ou en cours de fabrication qui incorporent une partie du travail et des autres dépenses de production. Nous ne l'abordons pas dans ce cours.

Selon les pays, les structures légales peuvent varier un peu. Dans le monde anglo-saxon la structure la plus simple est celle de l'entreprise possédée entièrement par une personne, qui est en général aussi le dirigeant. En France, les principales structures de petites entreprises sont l'Entreprise unipersonnelle à responsabilité limitée (Eurl) et la Société à responsabilité limitée (Sarl).

La petite boutique achète des biens, divers équipements, et du travail (fourni par les employés), et vend les biens à un prix de vente plus élevé que leur prix d'achat, afin de générer une marge qui sert à couvrir les autres coûts et à produire un profit. Le profit peut être vu comme la rémunération du capital mis dans l'entreprise par ses propriétaires.

11.3 Les transactions sont plus ou moins simples

La plupart des transactions sont simples, certaines sont moins évidentes.

Parmi les transactions simples nous avons :

- Les dépenses d'investissement (dites aussi dépenses en capital). Ce sont des dépenses pour des choses qui resteront longtemps dans l'entreprise. Par exemple, la camionnette.
- Les dépenses courantes, par exemple : les salaires, le loyer, l'électricité, le chauffage, les achats de produits qui seront vendus.
- Emprunter à une banque

Parmi les transactions moins évidentes se trouvent :

- Recevoir le capital initial (dit encore capital de fondation) de la part des propriétaires
- L'amortissement des actifs immobilisés (par exemple les machines)
- Les ventes

Pour l'instant nous ne faisons que les mentionner. Elles seront décrites en détail dans les leçons à venir.

11.4 Représentation de base d'une transaction

La représentation basique d'une transaction est une paire de flèches reliant deux entités : une flèche va du reste du monde (RdM) vers l'entreprise (E), et l'autre va de l'entreprise vers le reste du monde. Nous avons déjà rencontré informellement ce schéma à plusieurs reprises. Représentons-le à nouveau

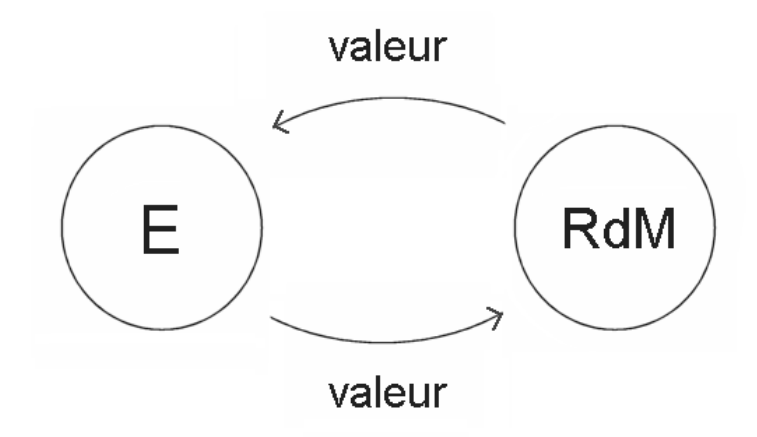

Figure 11.1 : Représentation schématique de l'atome d'activité de l'entreprise : la transaction.

11.5 Règle sans exception

Dans une transaction, les deux valeurs, entrante et sortante, doivent avoir la même mesure monétaire.

Et il ne faut pas oublier, quand nous enregistrons une transaction, que nous devons faire deux écritures : un débit dans un compte, et un crédit dans un autre compte.

C'est quand nous ne faisons qu'une seule écriture que la confusion s'installe et les ennuis commencent. Souvent, il est tentant de se focaliser sur une seule jambe de la transaction.

Par exemple, vente d'un produit : s'occuper du compte de ventes ; et oublier l'autre jambe : un paiement sous une forme ou sous une autre doit entrer dans l'entreprise en même temps.

Autre exemple, emprunter de l'argent à une banque : s'occuper de l'argent qui rentre ; et oublier qu'un contrat de remboursement (selon un échéancier comprenant des intérêts et le remboursement de principal) sort de l'entreprise au même moment, ou si l'on préfère à la même date.

11.6 Exemples de transactions simples

### Dépenses en capital

Acheter une machine à crédit

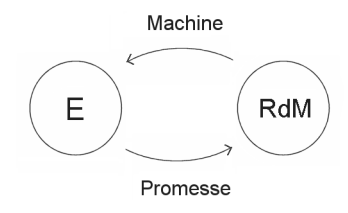

 $\bullet$  Acheter des titres financiers payés cash

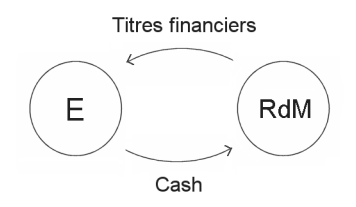

Cette deuxième opération n'est pas seulement un exemple pour manuels. Les entreprises, qui pour une raison ou pour une autre ont à un moment donné beaucoup plus de cash qu'elles n'en auront besoin à court terme, « placent » (on dit aussi « parquent ») leur cash dans des titres financiers à court terme, par exemple des SICAV de trésorerie. Bien qu'il s'agisse d'un investissement à court terme, on parle quand même de « dépense en capital ». Et, bien sûr, les entreprises peuvent aussi acheter pour toutes sortes de raisons des titres financiers à long terme.

Le mot *capital* est utilisé à beaucoup de sauces en comptabilité. Dans l'expression dépenses en capital, il n'a pas de rapport avec le capital initial de l'entreprise ; c'est simplement une dépense pour quelque chose qui ira dans les actifs de l'entreprise pendant une longue période.

## Dépenses courantes

 Payer l'électricité (deux mois passés de consommation) cash

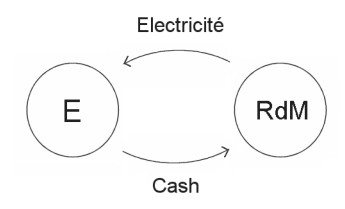

On pourrait objecter que l'échange de choses ne se passe pas entièrement à la même date, mais c'est néanmoins comme ça que la comptabilité en partie double procède.

 Payer les salaires par chèque. C'est l'équivalent du cash. Dans cette leçon, comme dans la précédente, on ne fait pas la diérence entre les espèces et le compte courant à la banque. On introduira la diérence plus tard.

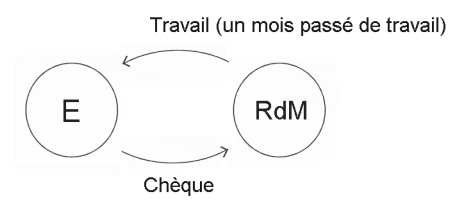

Noter que ce qui rentre, c'est du travail (là encore pas exactement à la même date, puisqu'il s'agit du mois passé de travail). Et ce qui sort, c'est les salaires, payés par chèque.

### Emprunt

 $\bullet$  L'entreprise emprunte 100 000 $\in$  à une banque

Ça peut être la même banque que celle qui gère le compte courant de l'entreprise, comme ça peut-être une autre banque. Ça peut même être n'importe quel prêteur, ça ne change rien à la nature de la transaction.

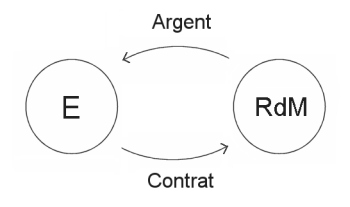

Le contrat spécifie selon quelle série de versements dans le temps les intérêts seront payés et le capital sera remboursé par l'entreprise à la banque. Noter encore un autre emploi du mot capital, qui est ici simplement la valeur nominale du prêt : 100 000 euros.

Le remboursement du capital sera une ou des *dépenses* en capital, et les intérêts seront une série de dépenses courantes, qui s'assimilent au loyer de l'argent. C'est l'origine de l'expression – étrange la première fois qu'on la rencontre  $-\text{de } \cot t \text{ de } l' \text{ are } t.$ 

Quand des particuliers empruntent à une banque, les remboursements sont généralement une somme fixe par mois. Ces versements incluent le paiement d'intérêts sur la somme encore due, plus le remboursement d'une part croissante du capital, de telle sorte que la somme des deux fassent toujours la même valeur<sup>[2](#page-28-0)</sup>.

Quand il s'agit d'un emprunt par une entreprise, soit sous forme d'émission d'une obligation sur les marchés financiers, soit sous forme d'un contrat spécifique avec un prêteur (appelé l'acheteur), l'échéancier consiste généralement en le paiement d'intérêts fixes pendant un certain nombre d'années, puis, lors du dernier versement, le paiement des derniers intérêts plus le remboursement du principal.

Comme on l'a vu, le jour de l'emprunt prend place une première transaction (celle montrée sur le schéma ci-dessus). Puis chaque paiement par l'entreprise emprunteuse au prêteur, selon le contrat, donne lieu à une transaction : le paie-

<span id="page-28-0"></span><sup>2.</sup> On trouvera ici un tel calculateur [https://lapasserelle.com/](https://lapasserelle.com/calculateur_emprunt.html) [calculateur\\_emprunt.html](https://lapasserelle.com/calculateur_emprunt.html)

ment des intérêts annuels fixes, qui sont une charge courante. Le dernier paiement correspond à deux transactions : a) les derniers intérêts, et b) le remboursement du principal.

11.7 Exemples de transactions moins évidentes

Capital initial (dit aussi capital de fondation)

Au début de la vie de l'entreprise, il y a une toute première transaction : les propriétaires mettent de l'argent dans l'entreprise. Cette somme s'appelle le capital initial. Et le versement est traité comme une transaction : l'entreprise reçoit de l'argent, et les propriétaires (qui font partie du reste du monde) reçoivent des sortes de reçus, appelés actions, ou parts en capital. Supposons que l'entreprise lève un million d'euros auprès d'actionnaires (cela veut dire la même chose que reçoit un million d'euros de la part de ses actionnaires », et actionnaires et propriétaires sont deux mots synonymes) comme financement initial.

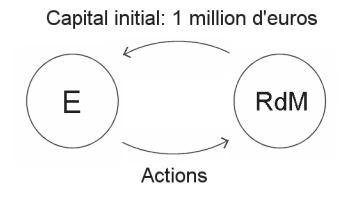

Le capital initial ne sera pas remboursé aux propriétaires, mais ils pourront recevoir des dividendes, de manière régulière par exemple chaque année, ou bien de manière irrégulière de temps en temps. Certaines entreprises ne paient pas de dividendes, mais comme leur valeur s'accroît, les propriétaires sont satisfaits. En effet ils savent que dans l'avenir ils pourront vendre sur le second marché leurs actions pour un bon prix, très supérieur à leur valeur nominale (c'est-à-dire correspondant à l'argent versé au moment de la création des actions). Microsoft, qui a été introduit en Bourse en mars 1986, pendant plus de 20 ans n'a versé aucun dividende.

En matière de marché financier, il existe une différence importante entre ce qu'on appelle le marché primaire et le marché secondaire (ou second marché). Le marché primaire est celui où une entreprise vend une action ou une obligation et reçoit de l'argent. Le marché secondaire est celui où des détenteurs d'actions ou d'obligations les revendent à d'autres personnes. Lors d'une telle transaction, l'entreprise ne reçoit bien sûr aucune somme d'argent. Néanmoins le marché secondaire est important pour les entreprises (voir un cours d'introduction à la finance pour plus de détails).

Note : l'introduction en Bourse (en anglais Initial Public  $Offering$ , IPO) n'a en général pas lieu à la fondation de l'entreprise, mais plus tard quand elle a commencé à montrer qu'elle était très prometteuse. Toutefois l'opération est similaire au versement du capital initial. Il peut arriver, lors d'une IPO, que les nouvelles actions soient offertes à un certain prix, s'arrachent pendant toute la journée de leur mise en vente, et le soir vaillent déjà deux fois plus sur le second marché.

Mais ce qui nous concerne dans ce cours, en particulier dans cette toute première leçon sur les transactions, c'est en quoi consiste du point de vue de la comptabilité en partie double l'arrivée du capital initial dans l'entreprise, et sa contrepartie. Dans un compte intitulé capital il sera inscrit dans la colonne crédit 1 million d'euros, correspondant aux actions données aux actionnaires. Elles sont inscrites à leur valeur nominale. Les fluctuations de leur prix sur le marché secondaire ne concernent pas la comptabilité de l'entreprise qui les a émises. L'argent de ce capital initial va d'abord aller dans la colonne débit dans la caisse ou dans le compte courant à la banque (comme les 50 000 $\in$  de l'exemple du fabricant de jouets), et il va servir à toutes sortes de dépenses, avant que n'arrive aussi dans la caisse de l'argent provenant des opérations, c'est-à-dire des ventes.

Là encore il faut bien comprendre un point important : le compte courant à la banque est le nom donné à une page dans notre comptabilité à nous. Ce n'est pas concrètement le

compte que la banque a ouvert au nom de notre entreprise, qui est une chose qui concerne la banque dans sa propre comptabilité. Mais il est sûr aussi que c'est bien dans le compte courant que nous avons à la banque que l'argent va aller. Autrement dit, *dans notre comptabilité* nous avons une page qui suit l'argent que nous possédons et qui est déposé dans une banque.

#### Amortissements

Les machines comme beaucoup d'autres actifs, mais pas les terrains, s'usent. Cela correspond à de la valeur qui quitte l'entreprise et qui doit être prise en compte. Mais cela ne correspond pas à une transaction habituelle d'échange de valeur entre l'entreprise et le reste du monde.

Cette transaction spéciale est traitée de la manière suivante :

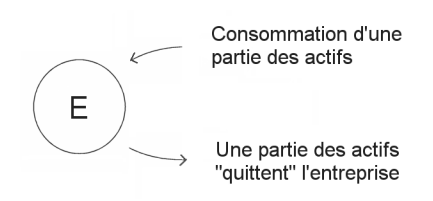

Il n'est pas important, à ce stade de notre apprentissage de la comptabilité, de comprendre parfaitement cette transaction. Cela viendra en temps voulu. Pour l'instant, il faut seulement retenir que les amortissements sont un type spécial de transactions (appartenant à la catégorie des régularisations) que nous étudierons dans la partie V. Nous verrons alors qu'ils sont en réalité très simples et naturels.

#### Ventes

Comme nous voulons appliquer de manière stricte la règle pour toute transaction qui dit que ce qui sort  $=$  ce qui rentre (en mesure monétaire), et que manifestement lorsque nous vendons quelque chose ce qui rentre (un paiement) doit avoir une valeur supérieure à ce qui sort (des biens en stock), les marchands italiens ont inventé un compte très astucieux : le compte de ventes ou compte des ventes.

La transaction correspondant à une vente est enregistrée comme ceci : de l'argent rentre en paiement des biens vendus, par exemple 100€. Ce sera, comme il se doit, un débit quelque part. Et nous enregistrons une « sortie » de 100 $\in$  du compte de ventes. C'est-à-dire que nous allons créditer le compte de ventes de  $100 \in$ .

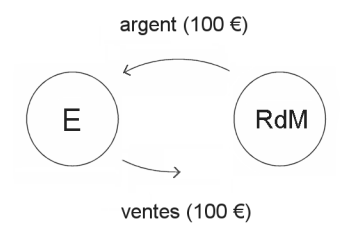

#### Biens vendus

Pour les biens vendus qui quittent effectivement l'entreprise (dont la valeur pour nous est, par exemple, de  $40 \in \mathcal{S}$ ) nous inscrivons cela dans une autre transaction utilisant, parmi les deux comptes habituels d'une transaction, aussi un compte astucieux : il porte l'intitulé coût d'achat des marchandises vendues, CAMV (en anglais, cost of goods sold, COGS). On dit aussi simplement compte d'achats (en anglais, purchases account). Nous verrons du reste qu'il y a une nuance entre le compte d'achats et le CAMV. Mais il n'est pas encore temps d'entrer dans les détails.

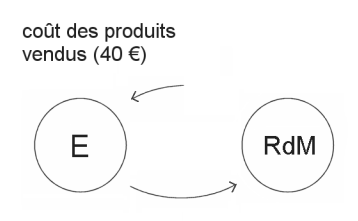

produits  $(40 \in)$ 

Il existe plusieurs méthodes pour traiter l'enregistrement des produits vendus [3](#page-33-0) (encore appelés biens vendus, ou marchandises vendues).

Pour l'instant, il n'est pas nécessaire de se sentir totalement à l'aise avec ces transactions moins évidentes. C'est l'un des objets de ce cours de devenir totalement à l'aise avec toutes les sortes de transactions, au point de les effectuer de manière quasiment mécanique, presque sans rééchir, comme on lit une phrase où on ne prête pas attention au déchiffrage des mots, mais seulement à ce que la phrase nous dit.

Sachez simplement, à ce stade initial de notre étude, que le compte de ventes, et le compte du coût d'achat des marchandises vendues sont un peu particuliers, et certainement moins évidents que ceux impliqués par exemple dans l'achat d'une camionnette.

## 11.8 Exercices

- 1. Embauche d'un employé : L'embauche d'un employé estelle une transaction ?
- 2. Achat d'une machine à crédit : Qu'est-ce qui rentre dans l'entreprise ? Qu'est-ce qui sort de l'entreprise ? Quel compte est débité ? Quel compte est crédité ?
- 3. Qu'est-ce qu'une transaction ?
- 4. Quand l'entreprise emprunte 100 000 euros, qu'est-ce qui arrive et qu'est-ce qui part de l'entreprise ?
- 5. Lors du versement du capital initial par les propriétaires, qu'est-ce qui arrive et qu'est-ce qui part de l'entreprise ?

<span id="page-33-0"></span><sup>3.</sup> Dans l'une d'elles le CAMV et le compte d'achats sont légèrement différents, dans l'autre c'est exactement le même concept. La différence, quand il y en a une, sera expliquée en détail dans la leçon 30.

## Leçon 12

## Transactions et comptes (1)

Contenu :

- 12.1 Valeur qui entre et valeur qui sort
- 12.2 Valeur consommée et valeur qui reste
- 12.3 Règle : de la valeur qui entre est un débit
- 12.4 Chaque transaction consiste en deux mouvements
- 12.5 Comptabilité en partie double
- 12.6 Enregistrement
- $12.7$  La règle « de la valeur qui entre est un débit » a l'air fausse
- 12.8 Actif, passif, charges, produits
- 12.9 Configuration d'un compte
- 12.10 Exercices

12.1 Valeur qui entre et valeur qui sort

Nous avons vu comment enregistrer de la valeur qui entre dans l'entreprise et de la valeur qui en sort :

- De la valeur qui entre est enregistrée comme un débit dans un certain compte (le compte des valeurs de même nature).
- De la valeur qui sort est enregistrée comme un crédit dans un autre compte (là aussi le compte des valeurs de même nature).

12.2 Dépenses courantes et dépenses en capital

Dans l'exemple du fabricant de jouets, nous avons distingué deux types de dépenses. Nous rappelons ici cette importante distinction. Elle sera précisée de manière plus formelle dans la leçon 18.

- Une dépense courante est l'achat d'une valeur qui sera consommée rapidement (ou qui vient d'être consommée).
- Une dépense en capital est l'acquisition d'une valeur qui restera plusieurs années dans l'entreprise (elle fera partie des actifs).

12.3 Règle : de la valeur qui entre est un débit

Dans les deux types de dépenses, la même règle s'applique :

De la valeur qui entre dans l'entreprise est un débit dans un certain compte.

Si on a du mal à mémoriser cette règle, il suffit de se rappeler, quand nous voulions enregistrer une promesse de paiement à venir par un client, que nous ne pouvions pas le faire dans la page de suivi de l'argent de l'entreprise sans causer toutes sortes de difficultés, alors nous avons créé une autre page nommée page des débiteurs, et nous avons enregistré cette valeur entrant, de manière naturelle, dans une colonne intitulée débit.

12.4 Chaque transaction consiste en deux mouvements

- De la valeur entre dans l'entreprise.
- Et de la valeur avec la même mesure monétaire en sort.

Par exemple, la transaction l'entreprise achète une machine et obtient un crédit de la part du fournisseur est représentée comme ceci :

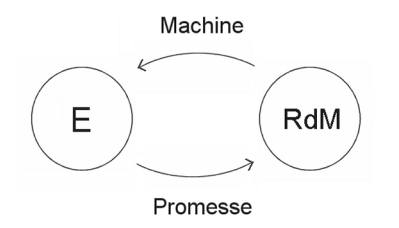

Figure 12.1 : Une machine entre dans l'entreprise et au même moment, c'est-à-dire à la même date, une promesse de paiement en sort.

Le fournisseur fait partie du reste du monde, et la promesse est, par exemple, une traite.

## 12.5 Comptabilité en partie double

On a maintenant amplement vu qu'une transaction donne lieu à deux écritures : une écriture de débit dans un compte, une écriture de crédit dans un autre. Voilà pourquoi elle s'appelle la comptabilité en partie double.

La comptabilité en partie double enregistre des valeurs de nature diverse : du cash, des matières premières, des véhicules, des machines, du papier client, du travail, de l'occupation de locaux – c'est-à-dire la contrepartie entrante du versement du loyer qui sort -, de l'électricité, des promesses de paiement, etc. Chaque transaction est un double mouvement d'entrée de valeur et de sortie de valeur.

Nous voyons maintenant aussi pourquoi c'est une comptabilité de valeur.

Elle est plus compliquée que la comptabilité en partie simple, qui ne s'occupe que d'un seul type de valeur : l'argent.

Mais cette comptabilité en partie double produit des informations beaucoup plus pertinentes et utiles pour les gestionnaires de l'entreprise que la comptabilité en partie simple. 12.6 L'enregistrement d'une transaction

Avant les écritures dans les comptes, toutes les transactions sont d'abord notées chronologiquement dans le journal.

Puis chacune est enregistrée à proprement parler dans les comptes à l'aide de deux écritures : une écriture de débit dans un compte, et une écriture de crédit dans un autre compte. Cette opération d'enregistrer dans deux comptes se dit en anglais to post.

12.7 La règle « de la valeur qui entre est un débit » a l'air fausse

Pourquoi la règle « de la valeur qui entre est un débit quelque part » est contre-intuitive et semble fausse?

Réponse : Car vous et moi ne tenons pas de comptabilité personnelle en partie double. Nous sommes habitués à recevoir mensuellement un rapport de notre banque présentant l'état de « notre compte » en banque (ce qu'on appelle un extrait de compte ou un relevé de compte) :

- Quand nous avons de l'argent à la banque notre compte y est créditeur.
- Et quand nous ajoutons de l'argent dans notre compte en banque, notre compte est crédité encore davantage.

La règle « de la valeur qui entre est un débit quelque part » a donc l'air fausse !

Mais la banque ne nous envoie pas un extrait issu de notre système personnel de comptabilité en partie double (qui du reste généralement n'existe pas), mais un extrait de sa comptabilité, où l'intitulé d'un compte porte notre nom. Cet extrait de compte est le miroir de ce que serait notre « compte banque » dans notre comptabilité à nous si elle existait.

Quand nous « avons de l'argent à la banque », nous sommes créditeurs de la banque – nous lui avons prêté de l'argent ! Et quand nous ajoutons encore de l'argent dans notre compte à la banque, nous accroissons notre position de créditeur : le

compte portant notre nom à la banque est crédité de cette somme.

Voilà pourquoi dans le langage courant quand on a fait une bonne action, on est crédité de cette bonne action. Quand on a inventé un nouveau procédé, on est crédité de l'invention de ce procédé, etc. C'est en quelque sorte inscrit dans le « grand registre universel » des mérites de chacun : on contribue quelque chose, et c'est noté comme provenant de nous.

Quand il s'agit d'une banque qui nous dit : j'ai inscrit le chèque que vous m'avez envoyé à votre crédit, c'est troublant, car on a l'impression que ça viole la règle « ce que mon entreprise reçoit est un débit quelque part ».

Mais, comme on le voit, ce n'est pas le cas.

## 12.8 Actif, passif, charges, produits

Ainsi dans le système comptable d'une entreprise (ou, dit plus simplement, dans sa comptabilité), il y aura un grand nombre de pages chacune enregistrant des entrées et des sorties de valeurs de même nature. Ces pages s'appellent des comptes. Ces comptes, servant à enregistrer des valeurs de même nature, sont classés en quatre types :

- $\bullet$  des *actifs* (= des choses possédées : du stock, une machine, de l'argent...)
- $\bullet$  de valeurs de *passif* (= des valeurs dues : une dette au fournisseur de machine, à l'État, à des prêteurs...)
- des consommations (= de l'occupation de locaux, du travail, du téléphone, etc.)
- des ventes, ou des produits (comme la vente à Carrefour ; mais attention cependant : une vente n'est pas automatiquement une entrée de cash au même moment)

Nous verrons des dénitions plus précises de ces quatre types de comptes dans la leçon 18. Ce sera d'ailleurs l'occasion de clarifier une source fréquente de confusion due à la terminologie : quand l'entreprise paie un salaire, c'est une transaction. Du cash sort de l'entreprise, c'est le salaire. Et quelque chose est entré dans l'entreprise, c'est du travail. De manière regrettable cependant le compte qui est débité s'appelle le compte des salaires, alors qu'en fait il comptabilise le travail reçu !

Par exemple, quand une entreprise emprunte 100 000 $\in \mathbb{A}$ une banque, la transaction est représentée comme ceci :

Argent: 100 000 euros en cash

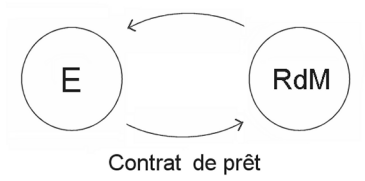

Les 100 000 $\epsilon$ , mettons en cash, entreront en débit dans le compte de cash. Le compte de cash fait partie des actifs de l'entreprise, c'est-à-dire de ce qu'elle possède.

Et le contrat d'emprunt / prêt (emprunt pour l'entreprise, prêt pour la banque) sera comptabilisé comme un crédit dans le compte emprunts bancaires de l'entreprise. Cela fait partie du passif de l'entreprise, c'est-à-dire de ce que l'entreprise doit à quelqu'un ou une entité.

Note : de la confusion peut apparaître concernant la banque, si nous avons à la fois dans notre comptabilité un compte banque avec un peu d'argent dessus, et un compte emprunts bancaires enregistrant par exemple qu'on doit 100 000 $\in$  à une banque. En fait il s'agit de deux comptes tout à fait différents :

- a Le premier est un compte courant (encore appelé compte chèque) où est déposé de l'argent accessible à tout moment en écrivant un chèque, ou en en retirant avec une carte ou en se déplaçant jusqu'à la banque.
- b Le deuxième est un compte enregistrant un prêt bancaire généralement de long terme (que nous pourrons avoir obtenu après quelques années d'opérations prouvant que notre entreprise est solvable).

## 12.9 Configuration d'un compte

Tous les comptes ont la même configuration :

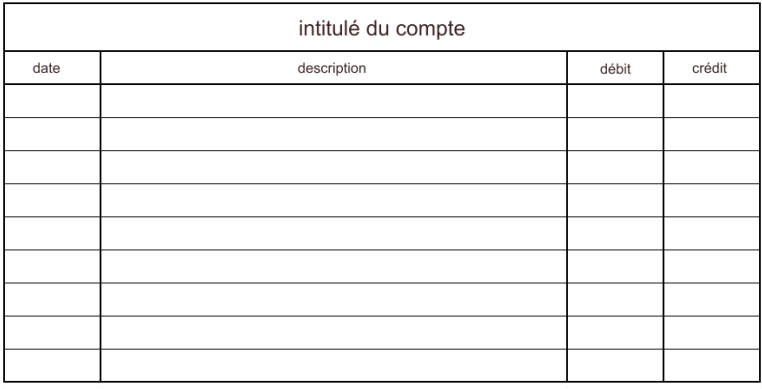

Les quatre colonnes sont : date, description, débit et crédit.

Les comptes établis par les logiciels comptables professionnels comportent parfois une première colonne à gauche de la date, où il y a aussi un code de nomenclature pour chaque entrée, ce qui donne cinq colonnes, mais cela ne nous concernera pas dans ce cours.

Lors de nos enseignements, on nous a parfois demandé si la comptabilité avec les comptes présentés comme ci-dessus était la même que la comptabilité avec des « comptes en  $T$  ».

La réponse est  $\textit{out} :$ 

## 12.10 Exercices

- 1. Quelle diérence y a-t-il entre une dépense courante et une dépense d'investissement ?
- 2. Pourquoi dit-on de la comptabilité en partie double que c'est une comptabilité de valeur ?
- 3. Pourquoi la règle « de la valeur qui entre est un débit quelque part » est contre-intuitive et semble fausse?

## 102 Extrait du livre [Comptabilité générale](https://tinyurl.com/uw72bj5y)

4. Les colonnes du livret au bout de notre chéquier sontelles identiques à celles d'un compte de la comptabilité en partie double ?

## Leçon 13

## Transactions et comptes (2)

Contenu :

- 13.1 Comptabilité d'une boutique
- 13.2 Entreprises percepteurs
- 13.3 Objectifs de la comptabilité
- 13.4 Distinction entre le cash et l'argent en compte courant à la banque
- 3.5 Paiement des salaires
- 13.6 Un client paie
- 13.7 Vente de marchandises comptant
- 13.8 Enregistrer les marchandises qui sortent de l'entreprise
- 13.9 Achat de marchandises à crédit
- 13.10 Comment vais-je apprendre tout cela ?
- 13.11 Exercices

## 13.1 Comptabilité d'une boutique

Nous sommes maintenant au coeur de la comptabilité en partie double. Pour faciliter notre apprentissage, nous considérons une boutique qui achète des biens (encore appelés marchandises) et les revend sans effectuer de transformation physique sur eux.

Les articles de la boutique ont *deux prix* :

- Un prix d'achat, payé par la boutique à un producteur ou un grossiste.
- Un prix de vente à la clientèle.

Un ordre de grandeur typique pour le prix de vente est deux fois le prix d'achat.

### 13.2 Entreprises percepteurs

Noter que les entreprises sont aussi des auxiliaires du fisc chargées de percevoir certains impôts. L'État a naturellement besoin d'argent pour faire fonctionner les services publics et pour redistribuer au titre de la protection sociale. Il cherche à obtenir cet argent en imposant diérentes taxes sur certains facteurs, résultats ou flux économiques : revenus des personnes physiques, bénéfice des entreprises, travail, essence, cigarettes, etc., et aussi achat de biens et services marchands.

Ce n'est pas leur « mission » principale, mais les entreprises sont donc chargées de percevoir certains impôts. Comme si par exemple chaque fois qu'un ami ou une amie vous rendait visite vous deviez lui faire acquitter une taxe car l'État vous en avait chargé. Cela accroîtrait sans doute encore davantage les rendez-vous clandestins.

Il y a généralement une taxe sur la valeur ajoutée  $(TVA)$ qui s'ajoute au prix de vente de l'entreprise, et que le client est tenu d'acquitter en même temps que son achat. Pour l'instant, dans notre apprentissage des mécanismes de la comptabilité, il est préférable d'étudier un environnement économique où les entreprises ne sont pas en plus des percepteurs, et où il n'y a pas de TVA. En effet, sans être compliqué, le mécanisme comptable d'enregistrement de la TVA fait intervenir deux comptes supplémentaires, un compte de TVA à payer sur les ventes qui en supportent, et un compte de TVA à récupérer sur les achats, afin que l'entreprise ne paie finalement une taxe que sur sa valeur ajoutée. C'est par ailleurs une porte vers les malversations (les fraudes à la TVA).

Le mécanisme de la TVA peut obscurcir l'apprentissage de la comptabilité. Il ne fait pas intrinsèquement partie des mécanismes de la comptabilité, et il est donc plus facile d'apprendre comment comptabiliser la TVA après qu'on a bien maîtrisé les techniques fondamentales.

13.3 Objectifs de la comptabilité

Gardons à l'esprit ce qu'est la comptabilité et quels sont ses objectifs :

- La comptabilité est l'un des systèmes d'information et de gestion de l'entreprise.
- Son premier objectif est de calculer, sur ce qu'on appelle un exercice comptable (généralement une année calendaire), le bénéfice généré par l'entreprise. Le calcul est simplement :

## $bénéfice = ventes - coûts correspondants$

Nous verrons dans les leçons à venir comment on effectue en pratique ce calcul. Pour l'instant nous devons d'abord apprendre la mécanique des comptes.

 Un deuxième objectif de la comptabilité est de donner, à n'importe quelle date (mais habituellement à la fin de chaque exercice) une vue d' « où nous en sommes », dans le sens de « qu'est-ce que l'entreprise possède et à qui doit-elle de l'argent ».

13.4 Distinction entre le cash et l'argent en compte courant à la banque

Un dernier point préliminaire avant de passer des écritures : désormais, nous allons distinguer le cash (c'est-à-dire les espèces) dans les locaux et l'argent dans le compte courant à la banque :

- $\bullet$  Le cash (= les espèces) sera comptabilisé dans le *compte* de caisse.
- L'argent que l'entreprise a dans le compte courant à la banque, sur lequel nous pouvons tirer des chèques, sera comptabilisé dans le compte de banque.

## 13.5 Paiement des salaires

Commençons en enregistrant des transactions simples.

Quand on enregistre une transaction la question qui se pose toujours au néophyte est « dans quel compte dois-je entrer un débit, et dans quel compte dois-je entrer un crédit? ».

Voyons la transaction suivante :  $\tilde{A}$  la fin du mois de septembre, l'entreprise paie les salaires, 25 000 $\epsilon$ , par chèque.

Quels sont les deux mouvements de valeur ? C'est ainsi que l'on détermine quel compte doit être débité (le compte qui reçoit de la valeur – qu'elle soit consommée ou pas ne fait pas de diérence) et quel compte doit être crédité (celui d'où sort de la valeur).

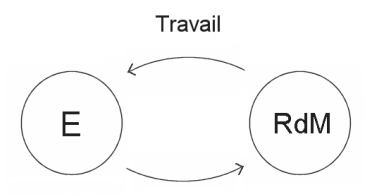

Chèques en paiement des salaires

Le travail qui est entré dans l'entreprise durant le mois de septembre est enregistré dans le compte des salaires.

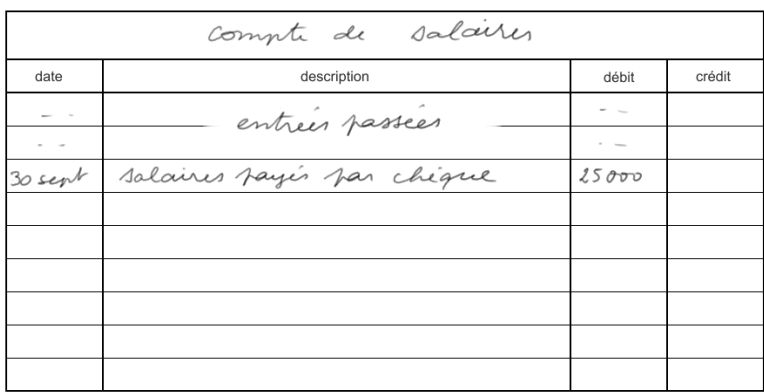

Noter que bien que le compte soit intitulé compte des salaires, ce qu'il enregistre est en réalité le travail reçu.

Il y avait déjà des entrées dans le compte pour les mois précédents. Nous passons une nouvelle écriture (une nouvelle ligne) avec une date, le 30 septembre, une description, les salaires payés par chèque (seul le mot chèque est important ; spécifier le mot salaires est redondant puisque nous sommes dans le compte des salaires), et dans la colonne débit nous inscrivons 25 000.

L'argent pour payer les salaires, qui bien sûr a la même mesure monétaire, est enregistré dans le compte de banque.

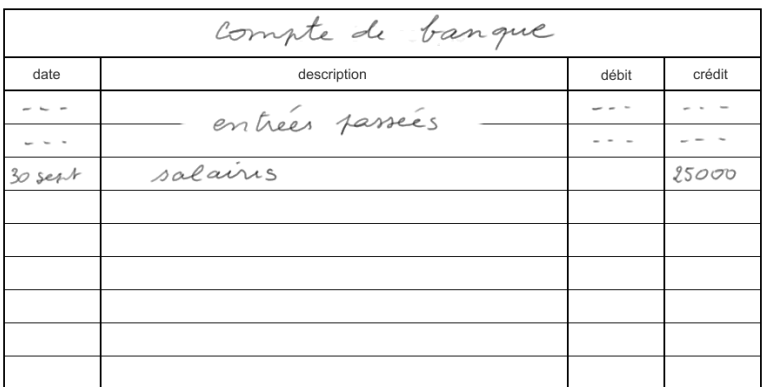

### 13.6 Un client paie

Une cliente qui nous a acheté un bien à crédit il y a quelque temps, en payant alors avec une promesse, maintenant paie effectivement ce qu'elle nous doit. Supposons que cela a lieu le 15 octobre. La cliente, Jennifer, paie en espèces 3000 euros pour remplacer sa promesse que nous détenions jusqu'à présent.

Voici les deux mouvements de la transaction :

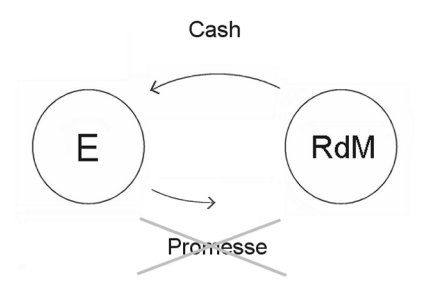

Du cash entre dans l'entreprise, et la promesse en sort. Elle n'a plus de valeur après que Jennifer l'a payée.

Donc nous débitons le compte de caisse car c'est celui qui reçoit la valeur :

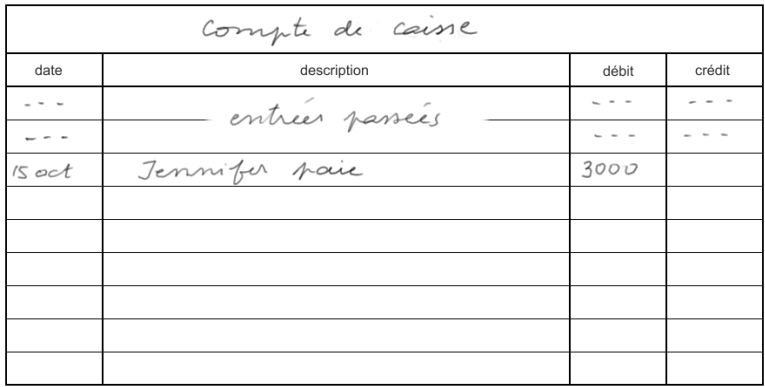

Puis nous nous tournons vers le compte des débiteurs. Quelques lignes plus haut il y a une entrée passée qui a enregistré la promesse de Jennifer quand nous lui avons vendu à crédit. Nous avons vu que nous n'effaçons pas cette entrée, car la comptabilité est un processus de collection d'information. Nous ne voulons pas effacer de l'information utile pour analyser l'activité de l'entreprise pendant l'exercice.

Nous écrivons une nouvelle entrée le 15 octobre, avec sa description, et dans la colonne crédit nous inscrivons 3000. La promesse de Jennifer sort de nos actifs, et si elle n'avait pas d'autres dettes envers nous, elle ne nous doit plus rien.

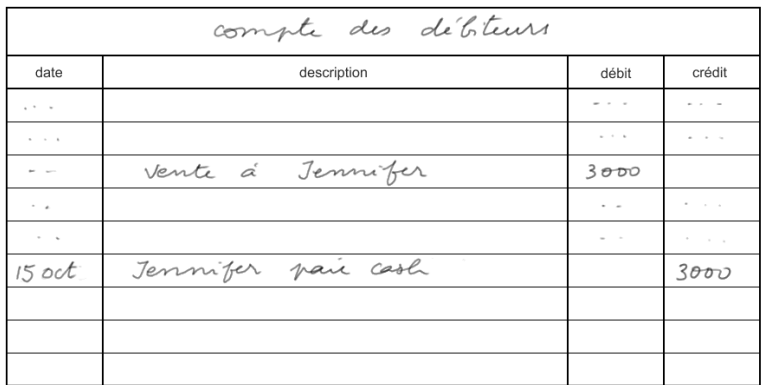

13.7 Vente de marchandises comptant

Le 20 octobre nous vendons pour 12 000 euros de marchandises à Marcel qu'il paie comptant.

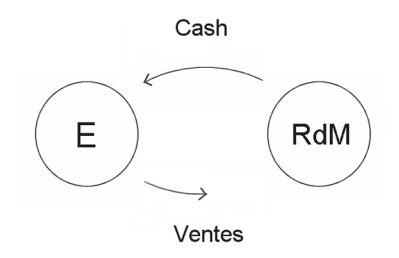

Du cash entre dans l'entreprise. Et nous avons vu que les marchands italiens ont inventé un compte spécial intitulé *compte de ventes* pour enregistrer un crédit correspondant à cette vente. Ce n'est pas exactement l'enregistrement des biens qui sortent du stock de l'entreprise ; cela sera fait ailleurs.

Puisque Marcel paie cash, nous n'avons pas besoin d'enregistrer d'où vient l'argent. C'est important seulement quand nous recevons une promesse. En comptabilité analytique cependant, qui est un développement avec beaucoup de détails de la comptabilité générale, c'est un élément d'information utile qui va dans le système d'information et de gestion consacrée à l'activité commerciale.

Nous débitons le compte de caisse.

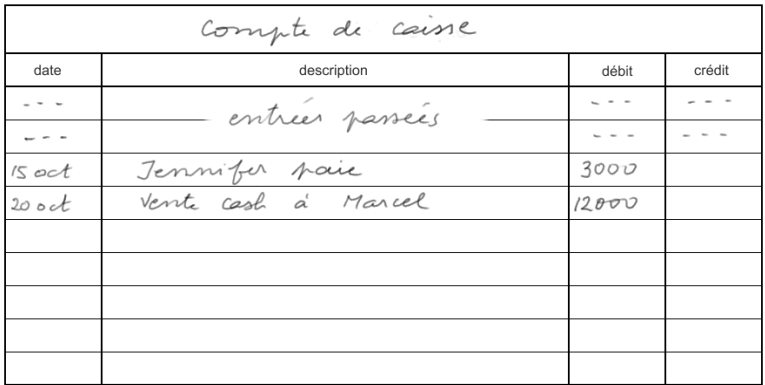

Et nous créditons le compte de ventes.

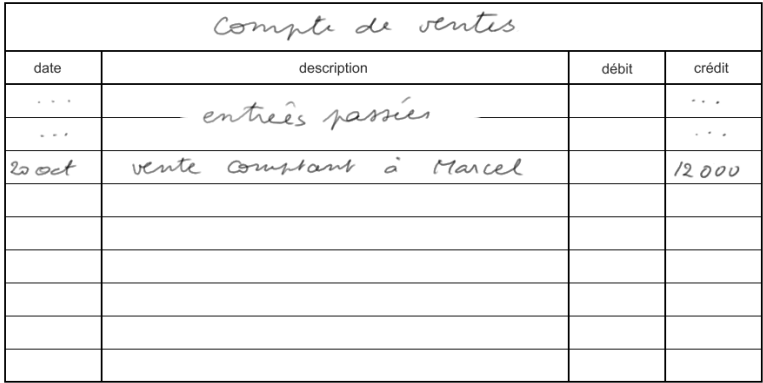

13.8 Enregistrer les marchandises qui sortent de l'entreprise

Lors de la vente, comment traiter comptablement les marchandises sorties des stocks de l'entreprise pour aller dans ceux de Marcel ?

Il y a deux façons de traiter cette question :

- $\bullet$  En comptabilité moderne, on effectue un suivi en temps réel des marchandises vendues et de celles encore en stock : alors on crédite le compte de stocks et on débite un autre compte spécial intitulé coût d'achat des marchandises vendues, CAMV (en anglais, cost of goods sold, COGS).
- En comptabilité traditionnelle, on ne s'occupe pas de mettre à jour les stocks avant la fin de l'exercice. Cela a lieu lors des opérations dites de *régularisation*. Nous étudierons le calcul des stocks et les autres régularisations dans la partie V.

Suivons la procédure traditionnelle. Alors pour l'instant on ne fait rien d'autre que d'enregistrer la vente comme cidessus.

## 13.9 Achat de marchandises à crédit

Le 23 octobre, nous achetons des marchandises à crédit à Marie pour 7500 euros.

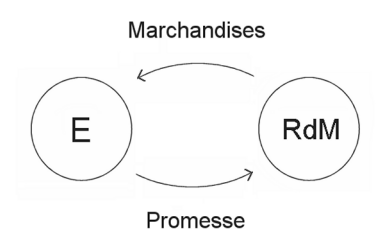

Là encore il existe deux façons de traiter cette transaction :

- En comptabilité moderne, nous débiterions le compte des stocks, et nous créditerions le compte (quel qu'il soit) qui a servi à payer.
- Tandis qu'en comptabilité traditionnelle, nous débitons un compte intitulé compte des achats, et nous créditons celui avec lequel nous avons payé.

Restons toujours en compta traditionnelle. Nous allons débiter le compte des achats, et plus tard, lors des régularisations de fin d'exercice, nous calculerons le coût réel des marchandises vendues.

Si entre le début et la fin de l'année, les stocks n'ont pas changé de valeur, cela signifiera que

les achats = le coût d'achat des marchandises vendues

Mais si, par exemple, entre le début et la fin de l'année les stocks s'accroissent, alors le coût d'achat des marchandises vendues sera inférieur aux achats.

Cela peut paraître à première vue terriblement compliqué, mais nous verrons que la comptabilité traditionnelle résout très simplement le problème à l'aide des régularisations.

Donc pour l'instant nous débitons le compte des achats :

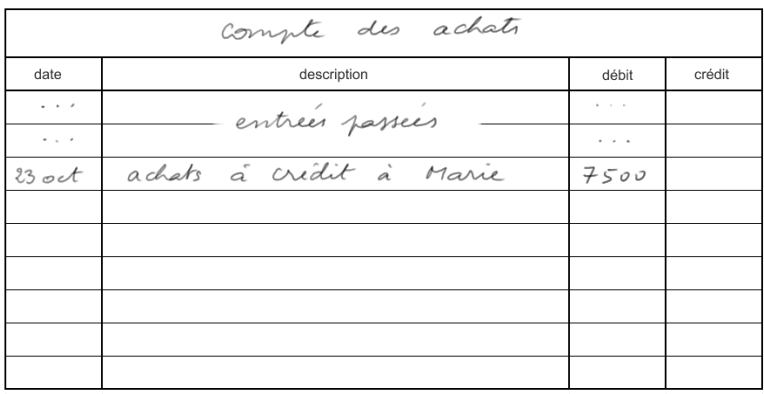

Et nous créditons le compte utilisé pour payer. Ici, c'est le compte des créditeurs, puisque nous avons payé avec une promesse :

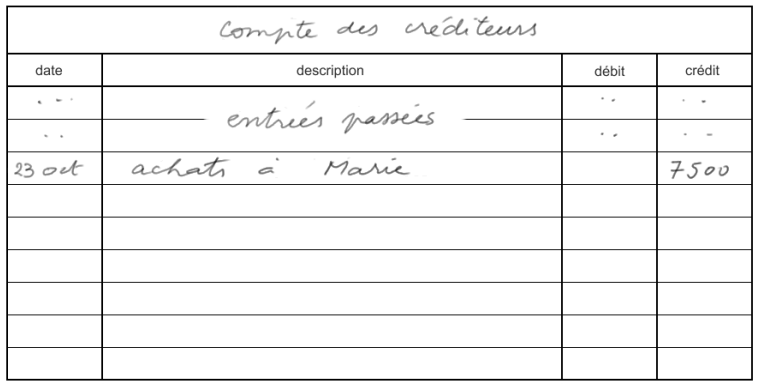

Ce compte porte plus habituellement le nom de compte fournisseurs.

13.10 Comment vais-je apprendre tout cela ?

Il serait abusif de prétendre que tout cela est très simple et évident. Seule la pratique nous permettra d'acquérir une bonne maîtrise, les automatismes, et être à l'aise avec les débits et crédits quand nous enregistrons des transactions.

13.11 Exercices

- 1. Quels sont les deux prix des articles d'une boutique ?
- 2. En quoi les entreprises sont-elles aussi des percepteurs ?
- 3. Quel est le premier objectif de la comptabilité (tel que mentionné dans la leçon) ?

Les quatre exercices suivants demandent d'expliquer les deux écritures correspondant à chaque transaction :

- 4. L'entreprise paie par chèque 10 000 euros de salaires.
- 5. Un client, qui nous doit 3000 euros (enregistré dans le compte des débiteurs), nous paie en espèce.
- 6. Nous vendons à Catherine à crédit pour 8000 euros de marchandises.

## 114 Extrait du livre [Comptabilité générale](https://tinyurl.com/uw72bj5y)

7. Acquisition d'une presse mécanique pour 5000 euros, à crédit.

# TABLE DES MATIÈRES

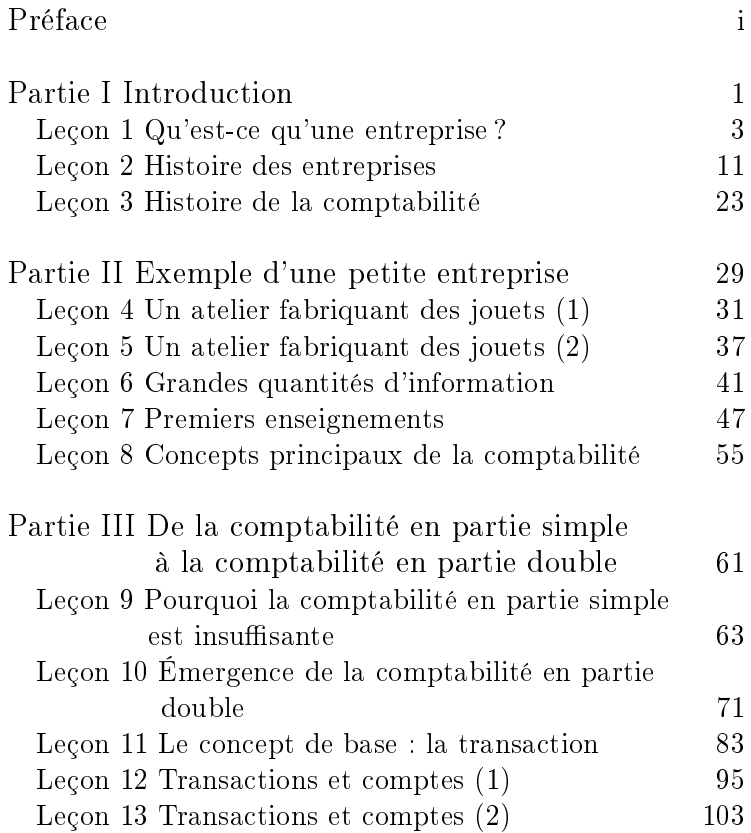

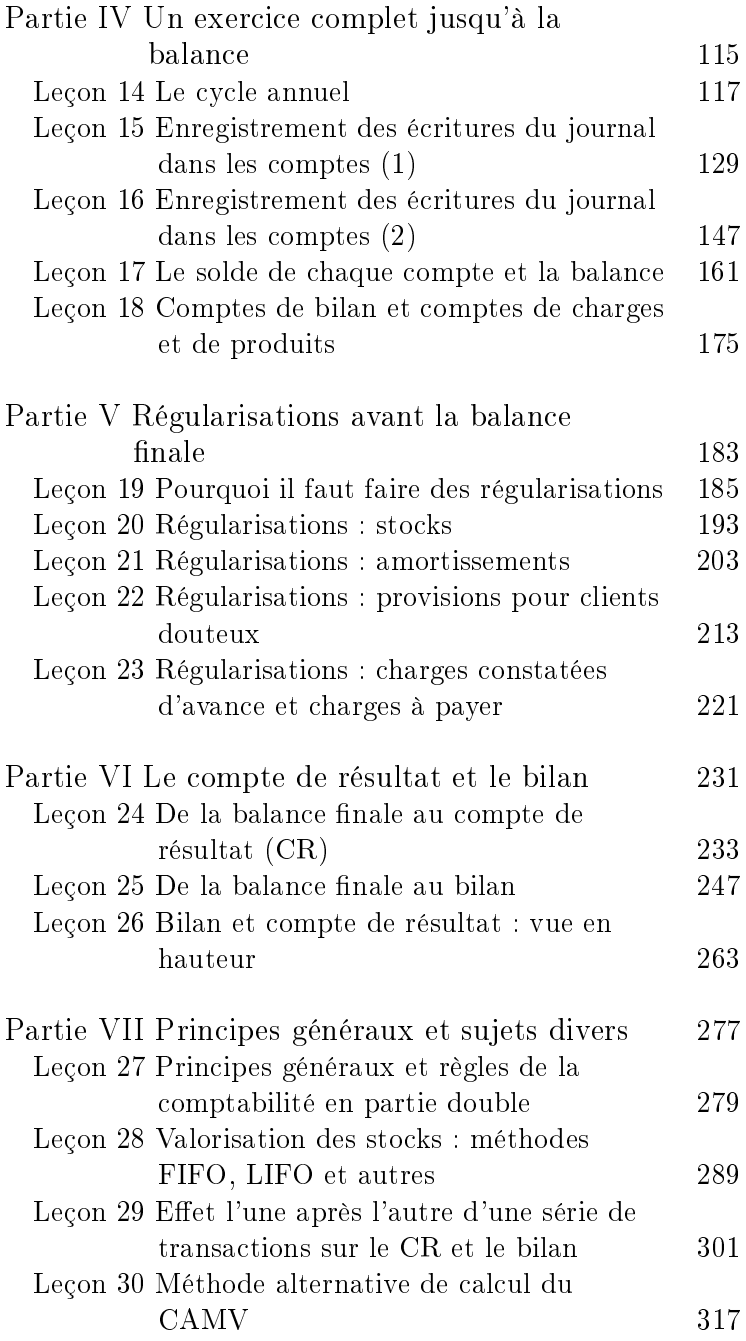

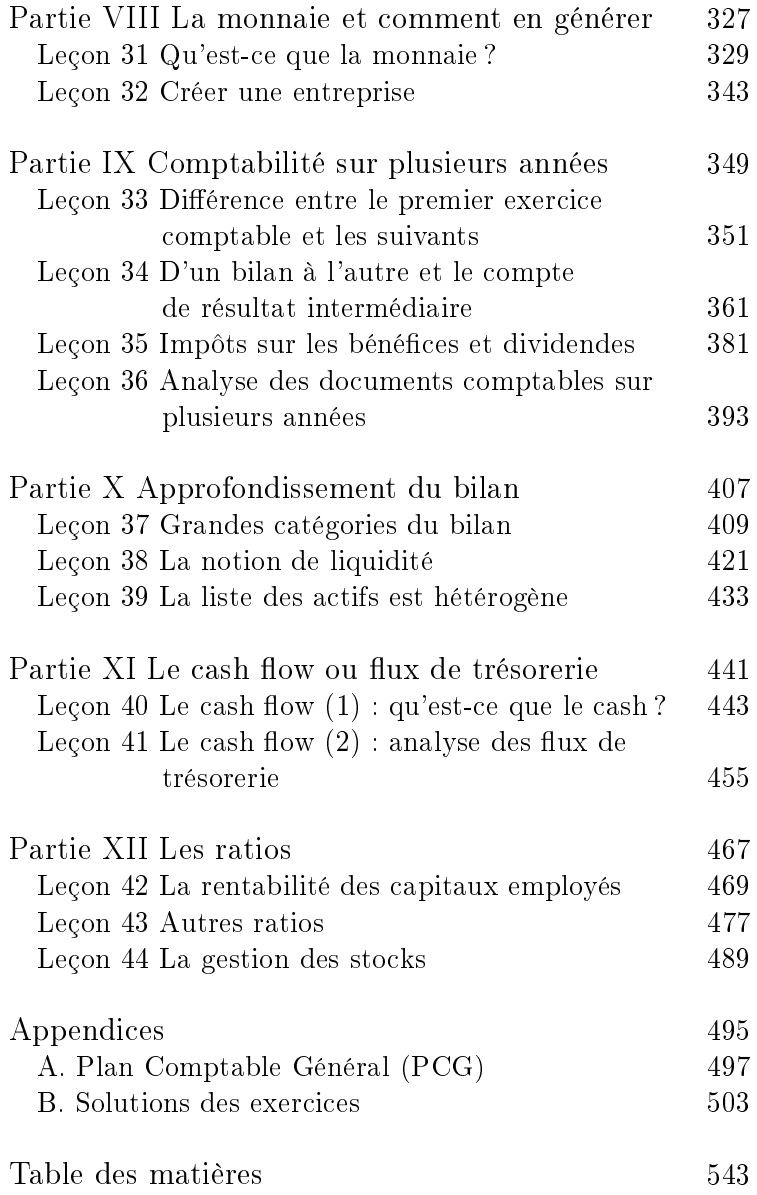

## Catalogue des

# ÉDITIONS DU BEC DE L'AIGLE

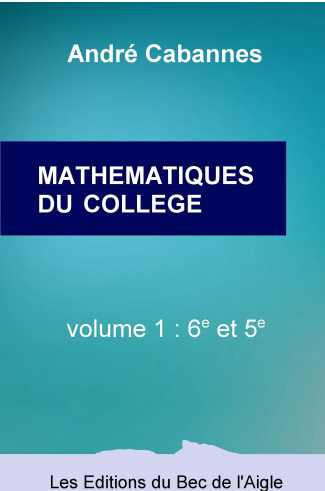

www.amazon.fr/dp/2957239159 Cours de mathématiques du collège.

Volume 1 : 6e et 5e.

à l'intention des collégiens et de leurs parents

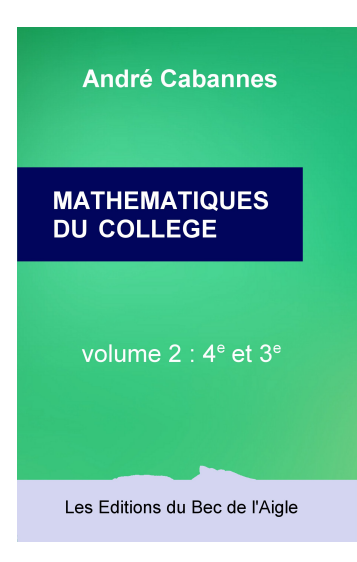

www.amazon.fr/dp/2957239167 Cours de mathématiques du collège.

Volume 2 : 4e et 3e.

à l'intention des collégiens et de leurs parents

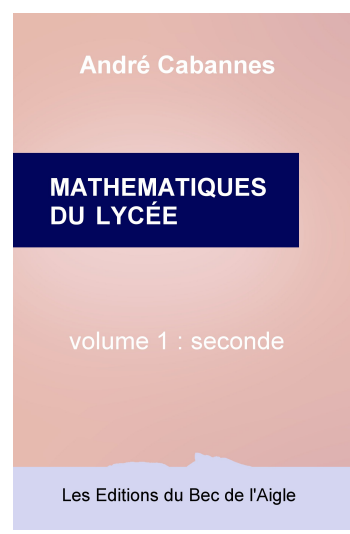

www.amazon.fr/dp/2957239183 Cours de mathématiques de seconde

à l'intention des lycéens et de leurs parents

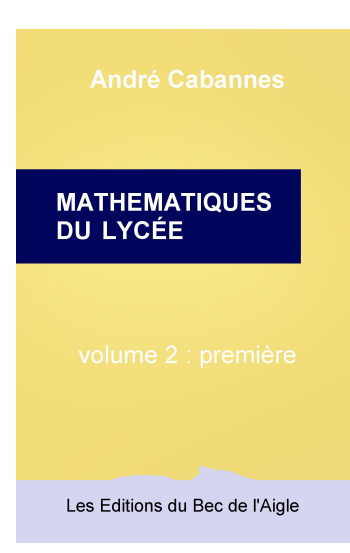

www.amazon.fr/dp/2957239191 Cours de mathématiques de première

à l'intention des lycéens et de leurs parents

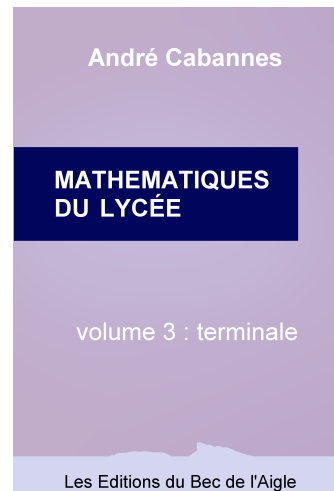

www.amazon.fr/dp/2958738507 Cours de mathématiques de terminale

à l'intention des lycéens et de leurs parents

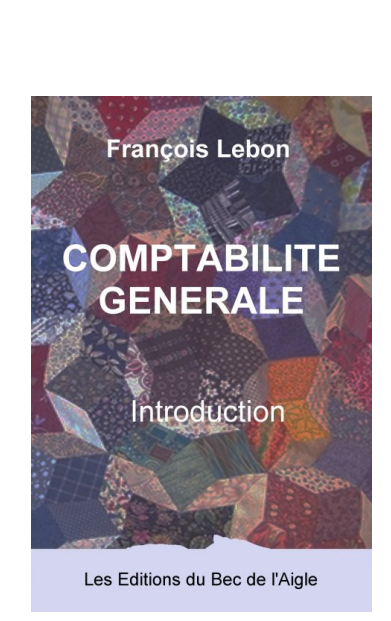

www.amazon.fr/dp/2957239140 Cours de comptabilité (niveau baccalauréat)

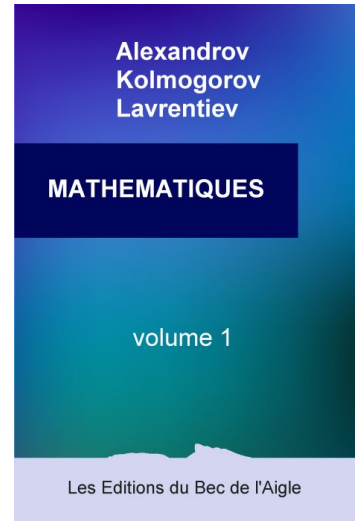

www.amazon.fr/dp/2957239124 Introduction aux mathématiques (niveau baccalauréat)

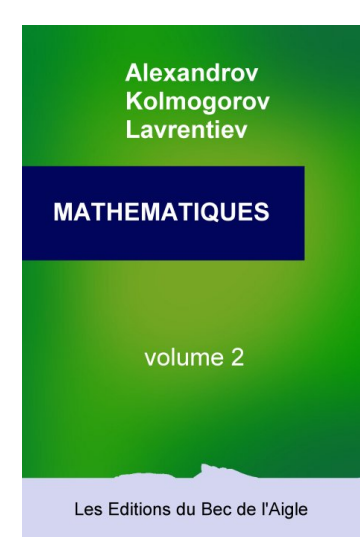

www.amazon.fr/dp/2957239116 Les mathématiques pour l'utilisateur (niveau première année d'université)

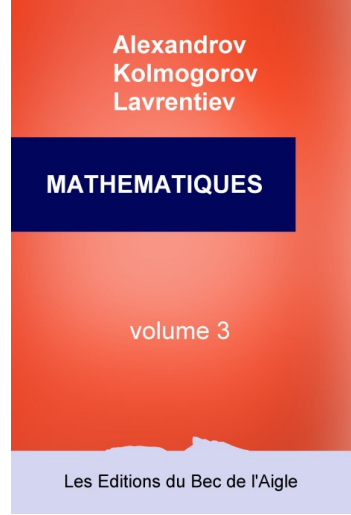

www.amazon.fr/dp/2957239132 Les mathématiques pour l'étudiant spécialisé et le chercheur (niveau licence)

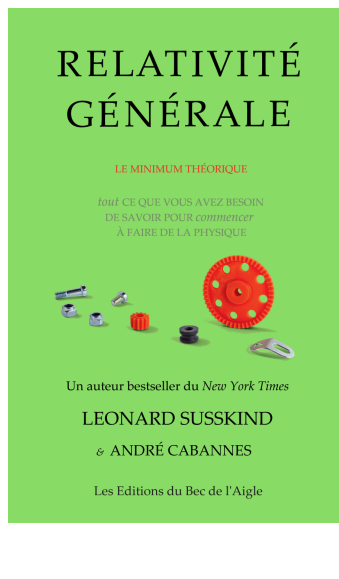

# www.amazon.fr/dp/2957239175

Cours de physique (niveau maîtrise)